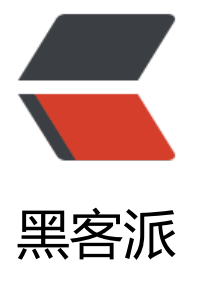

## OpenWRT 通过 3[G Mod](https://hacpai.com)em 加 asterisk 将 GSM 通话转为 SIP

作者: hiplon

- 原文链接:https://hacpai.com/article/1577763032050
- 来源网站:[黑客派](https://hacpai.com/member/hiplon)
- 许可协议:[署名-相同方式共享 4.0 国际 \(CC BY-SA 4.0\)](https://hacpai.com/article/1577763032050)

<p>本文主要实现 OpenWRT 系统通过 Huawei 3G Modem 加 asterisk 套件将 GSM 通话转为 SIP 通话</p> <script async src="https://pagead2.googlesyndication.com/pagead/js/adsbygoogle.js"></scr pt> <!-- 黑客派PC帖子内嵌-展示 --> <ins class="adsbygoogle" style="display:block" data-ad-client="ca-pub-5357405790190342" data-ad-slot="8316640078" data-ad-format="auto" data-full-width-responsive="true"></in  $>$ <script> (adsbygoogle = window.adsbygoogle  $\parallel$  []).push( $\parallel$ ); </script> <p>安装 openwrt 下的 asterisk16 套件</p> <pre><code class="language-bash highlight-chroma">opkg update opkg install asterisk16-app-system asterisk16-chan-dongle asterisk16-pjsip asterisk16-codec ulaw asterisk16-codec-alaw asterisk16-res-rtp-asterisk asterisk16-bridge-simple </code></pre> <p>调整 PJSIP 作为默认服务,并且新增几个 PJSIP 账户,用以测试内线通</p> <p><code>/etc/asterisk/pjsip.conf</code></p> <pre><code class="language-bash highlight-chroma"><span class="highlight-o">[</span>t ansport-udp<span class="highlight-o">]</span> <span class="highlight-nv">type</span><span class="highlight-o">=</span>transport <span class="highlight-nv">protocol</span><span class="highlight-o">=</span>udp <s an class="highlight-p">;</span>udp,tcp,tls,ws,wss <span class="highlight-nv">bind</span><span class="highlight-o">=</span>0.0.0.0 <span class="highlight-o">[</span>6003<span class="highlight-o">]</span> <span class="highlight-nv">type</span><span class="highlight-o"> =</span>end oint <span class="highlight-nv">transport</span><span class="highlight-o"> =</span> ransport-udp <span class="highlight-nv">context</span><span class="highlight-o"> =</span>fr m-internal <span class="highlight-nv">disallow</span><span class="highlight-o"> =</span>all <span class="highlight-nv">allow</span><span class="highlight-o"> =</span>ulaw <span class="highlight-nv">auth</span><span class="highlight-o"> =</span>6003 auth <span class="highlight-nv">aors</span><span class="highlight-o"> =</span><spa class="highlight-m">6003</span> <span class="highlight-o">[</span>6003-auth<span class="highlight-o">]</span> <span class="highlight-nv">type</span><span class="highlight-o"> =</span>auth <span class="highlight-nv">auth\_type</span><span class="highlight-o"> =</span> serpass <span class="highlight-nv">password</span><span class="highlight-o"> =</span> span class="highlight-m">6003</span> <span class="highlight-nv">username</span><span class="highlight-o"> =</span> span class="highlight-m">6003</span>

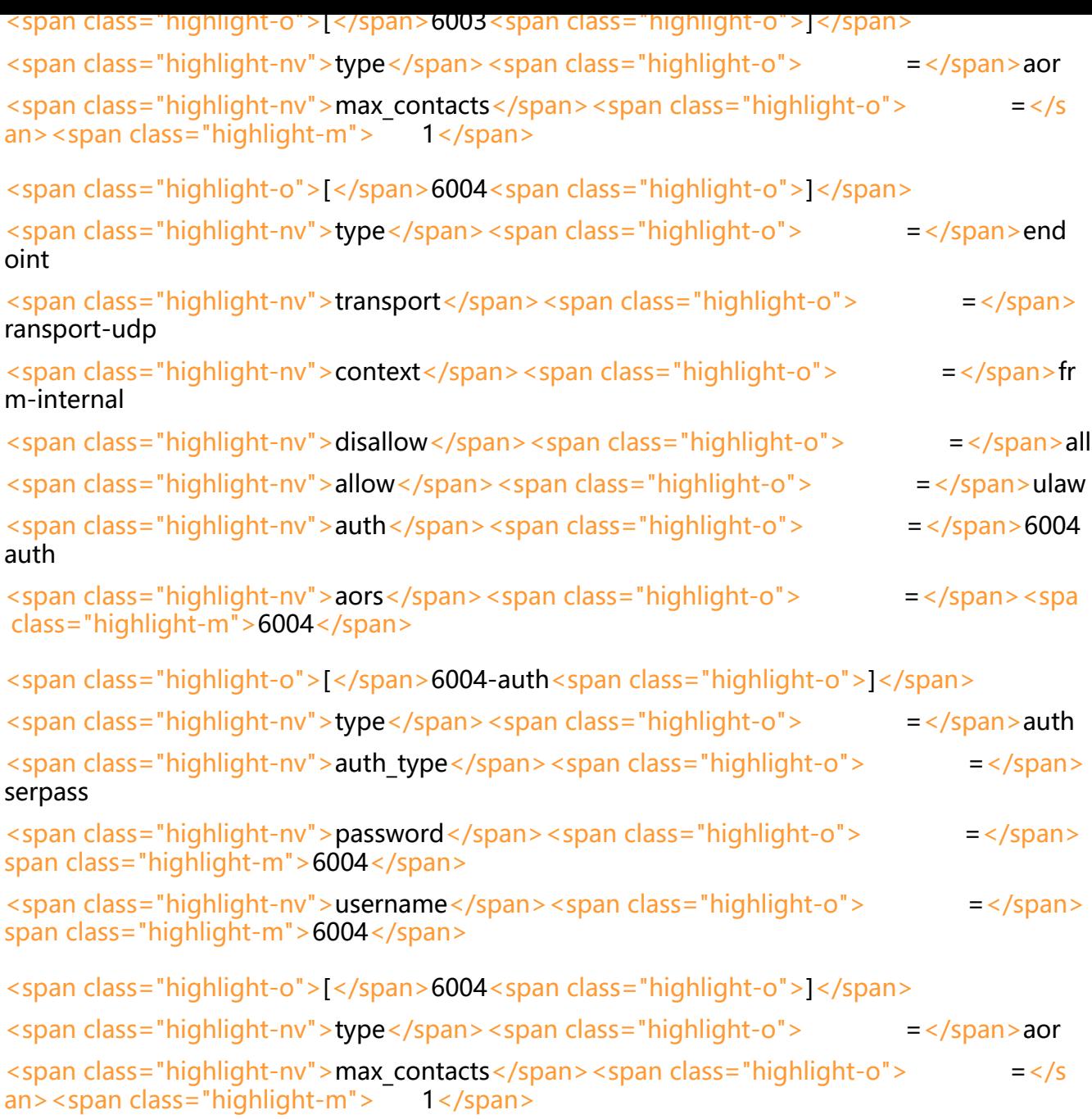

</code></pre>

<script async src="https://pagead2.googlesyndication.com/pagead/js/adsbygoogle.js"></scr pt>

<!-- 黑客派PC帖子内嵌-展示 -->

```
<ins class="adsbygoogle" style="display:block" data-ad-client="ca-pub-5357405790190342"
data-ad-slot="8316640078" data-ad-format="auto" data-full-width-responsive="true"></in
> 
<script>
   (adsbygoogle = window.adsbygoogle || []).push({});
</script> 
<p>新增分机拨打模板,</p>
```
<p><code>/etc/asterisk/extension.conf</code></p> <pre><code class="language-bash highlight-chroma"><span class="highlight-o">[</span>f om-internal<span class="highlight-o">]</span> <span class="highlight-nv">exten</span> <span class="highlight-o">=</span>&gt; Z.,1,D al<span class="highlight-o">(</span>PJSIP/<span class="highlight-si">\${</span><span cla s="highlight-nv">EXTEN</span><span class="highlight-si">}</span>,60,Trg<span class="hi hlight-o">)</span> <span class="highlight-nv">same</span> <span class="highlight-o">=</span>&gt; n,Han up<span class="highlight-o">()</span> </code></pre>

<p>用 asterisk 查看分机状态, 拨打过程中 <code>pisip show endpoints</code> 中显示的状态  $M$  <code>Not in use</code> 转换为 <code>In use</code></p> <pre><code class="language-bash highlight-chroma">asterisk -rvvvv

OpenWrt\*CLI> pjsip show contacts

Contact: not found render function for node [type=NodeHTMLEntity, Tokens=<]not found render function for node [type=NodeHTMLEntity, Tokens=<]Aor/ContactUri....................... .......not found render function for node [type=NodeHTMLEntity, Tokens=>]not found ren er function for node [type=NodeHTMLEntity, Tokens=>]

ot found render function for node [type=NodeHTMLEntity, Tokens=<]not found render funct on for node [type=NodeHTMLEntity, Tokens=<]Hash....

ot found render function for node [type=NodeHTMLEntity, Tokens=>]not found render funct on for node [type=NodeHTMLEntity, Tokens=>]

ot found render function for node [type=NodeHTMLEntity, Tokens=<]not found render funct on for node [type=NodeHTMLEntity, Tokens=<]Status

ot found render function for node [type=NodeHTMLEntity, Tokens=>]not found render funct on for node [type=NodeHTMLEntity, Tokens=>]

ot found render function for node [type=NodeHTMLEntity, Tokens=<]not found render funct on for node [type=NodeHTMLEntity, Tokens=<]RTT

span class="highlight-o">(</span>ms<span class="highlight-o">)</span>..not found render function for node [type=NodeHTMLEntity, Tokens=>]not found render function for node [ty e=NodeHTMLEntity, Tokens=>]

<span class="highlight-o">========================================== ===============================================</span>

Contact: 6001/sip:6001@192.168.234.127:53117<span class="highlight-p">;</span><span c ass="highlight-nv">transport</span><span class="highlight-o"> =</span>378e2d 08b NonQual nan

Contact: 6001/sip:6001@192.168.234.127:53117<span class="highlight-p">;</span><span c ass="highlight-nv">transport</span><span class="highlight-o"> =</span> 378e2d 08b NonQual nan

Contact: 6003/sip:6003@192.168.234.158:49989<span class="highlight-p">;</span><span c ass="highlight-nv">transport</span><span class="highlight-o"> =</span>2ec100f 65 NonQual nan

Contact: 6003/sip:6003@192.168.234.158:49989<span class="highlight-p">;</span><span c ass="highlight-nv">transport</span><span class="highlight-o"> = </span> 2ec100f 65 NonQual nan Contact: 6004/sip:6004@192.168.104.11:5060 586381001a NonQual nan

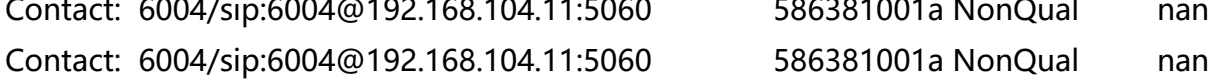

Objects found: <span class="highlight-m">6</span>

OpenWrt\*CLInot found render function for node [type=NodeHTMLEntity, Tokens=>] ot found render function for node [type=NodeHTMLEntity, Tokens=>] pjsip show endpoints

Endpoint: not found render function for node [type=NodeHTMLEntity, Tokens=<] ot found render function for node [type=NodeHTMLEntity, Tokens=<]Endpoint/CID..................... ................not found render function for node [type=NodeHTMLEntity, Tokens=>]not f und render function for node [type=NodeHTMLEntity, Tokens=>]

ot found render function for node [type=NodeHTMLEntity, Tokens=<]not found render funct on for node [type=NodeHTMLEntity, Tokens=<]State.....

ot found render function for node [type=NodeHTMLEntity, Tokens=>]not found render funct on for node [type=NodeHTMLEntity, Tokens=>]

ot found render function for node [type=NodeHTMLEntity, Tokens=<]not found render funct on for node [type=NodeHTMLEntity, Tokens=<]Channels.

ot found render function for node [type=NodeHTMLEntity, Tokens=>]not found render funct on for node [type=NodeHTMLEntity, Tokens=>]

I/OAuth: not found render function for node [type=NodeHTMLEntity, Tokens=<]no found render function for node [type=NodeHTMLEntity, Tokens=<]AuthId/UserName................

...........................................not found render function for node [type=NodeHTMLEntity, Tokens=>] ot found render function for node [type=NodeHTMLEntity, Tokens=>]

Aor: not found render function for node [type=NodeHTMLEntity, Tokens=<]not found ender function for node [type=NodeHTMLEntity, Tokens=<]Aor............................................

ot found render function for node [type=NodeHTMLEntity, Tokens=>]not found render funct on for node [type=NodeHTMLEntity, Tokens=>]

ot found render function for node [type=NodeHTMLEntity, Tokens=<]not found render funct on for node [type=NodeHTMLEntity, Tokens=<]MaxContact

ot found render function for node [type=NodeHTMLEntity, Tokens=>]not found render funct on for node [type=NodeHTMLEntity, Tokens=>]

Contact: not found render function for node [type=NodeHTMLEntity, Tokens=<]not found render function for node [type=NodeHTMLEntity, Tokens=<]Aor/ContactUri....................... ...not found render function for node [type=NodeHTMLEntity, Tokens=>]not found render f nction for node [type=NodeHTMLEntity, Tokens=>]

ot found render function for node [type=NodeHTMLEntity, Tokens=<]not found render funct on for node [type=NodeHTMLEntity, Tokens=<]Hash....

ot found render function for node [type=NodeHTMLEntity, Tokens=>]not found render funct on for node [type=NodeHTMLEntity, Tokens=>]

ot found render function for node [type=NodeHTMLEntity, Tokens=<]not found render funct on for node [type=NodeHTMLEntity, Tokens=<]Status

ot found render function for node [type=NodeHTMLEntity, Tokens=>]not found render funct on for node [type=NodeHTMLEntity, Tokens=>]

ot found render function for node [type=NodeHTMLEntity, Tokens=<]not found render funct on for node [type=NodeHTMLEntity, Tokens=<]RTT

span class="highlight-o">(</span>ms<span class="highlight-o">)</span>..not found render function for node [type=NodeHTMLEntity, Tokens=>]not found render function for node [ty e=NodeHTMLEntity, Tokens=>]

Transport: not found render function for node [type=NodeHTMLEntity, Tokens=<]

ot found render function for node [type=NodeHTMLEntity, Tokens=<]TransportId........

ot found render function for node [type=NodeHTMLEntity, Tokens=>]not found render funct on for node [type=NodeHTMLEntity, Tokens=>]

ot found render function for node [type=NodeHTMLEntity, Tokens=<]not found render funct on for node [type=NodeHTMLEntity, Tokens=<]Type

ot found render function for node [type=NodeHTMLEntity, Tokens=>]not found render funct on for node [type=NodeHTMLEntity, Tokens=>]

ot found render function for node [type=NodeHTMLEntity, Tokens=<]not found render funct on for node [type=NodeHTMLEntity, Tokens=<]tos

ot found render function for node [type=NodeHTMLEntity, Tokens=>]not found render funct on for node [type=NodeHTMLEntity, Tokens=>]

ot found render function for node [type=NodeHTMLEntity, Tokens=<]not found render funct on for node [type=NodeHTMLEntity, Tokens=<]BindAddress....................

ot found render function for node [type=NodeHTMLEntity, Tokens=>]not found render funct on for node [type=NodeHTMLEntity, Tokens=>]

Identify: not found render function for node [type=NodeHTMLEntity, Tokens=<]not found render function for node [type=NodeHTMLEntity, Tokens=<]Identify/Endpoint................... ......................................not found render function for node [type=NodeHTMLEntity, Tokens=>] ot found render function for node [type=NodeHTMLEntity, Tokens=>]

Match: not found render function for node [type=NodeHTMLEntity, Tokens=<]not f und render function for node [type=NodeHTMLEntity, Tokens=<]criteria................................ ot found render function for node [type=NodeHTMLEntity, Tokens=>]not found render funct on for node [type=NodeHTMLEntity, Tokens=>]

Channel: not found render function for node [type=NodeHTMLEntity, Tokens=<]n t found render function for node [type=NodeHTMLEntity, Tokens=<]ChannelId.............................. .......not found render function for node [type=NodeHTMLEntity, Tokens=>]not found ren er function for node [type=NodeHTMLEntity, Tokens=>]

ot found render function for node [type=NodeHTMLEntity, Tokens=<]not found render funct on for node [type=NodeHTMLEntity, Tokens=<]State.....

ot found render function for node [type=NodeHTMLEntity, Tokens=>]not found render funct on for node [type=NodeHTMLEntity, Tokens=>]

ot found render function for node [type=NodeHTMLEntity, Tokens=<]not found render funct on for node [type=NodeHTMLEntity, Tokens=<]Time.....

ot found render function for node [type=NodeHTMLEntity, Tokens=>]not found render funct on for node [type=NodeHTMLEntity, Tokens=>]

Exten: not found render function for node [type=NodeHTMLEntity, Tokens=<]not foun render function for node [type=NodeHTMLEntity, Tokens=<]DialedExten...........

ot found render function for node [type=NodeHTMLEntity, Tokens=>]not found render funct on for node [type=NodeHTMLEntity, Tokens=>] CLCID:

ot found render function for node [type=NodeHTMLEntity, Tokens=<]not found render funct on for node [type=NodeHTMLEntity, Tokens=<]ConnectedLineCID.......

ot found render function for node [type=NodeHTMLEntity, Tokens=>]not found render funct on for node [type=NodeHTMLEntity, Tokens=>]

<span class="highlight-o">========================================== ===============================================</span>

Endpoint: <span class="highlight-m">6001</span> In use span class="highlight-m">1</span> of inf

InAuth: 6001-auth/6001

Aor: <span class="highlight-m">6001</span> <span class="hight-m">9001</span>  $light-m$ "> $1$  </span>

Contact: 6001/sip:6001@192.168.234.127:53117<span class="highlight-p">;</span>transp 78e2db08b NonQual nan

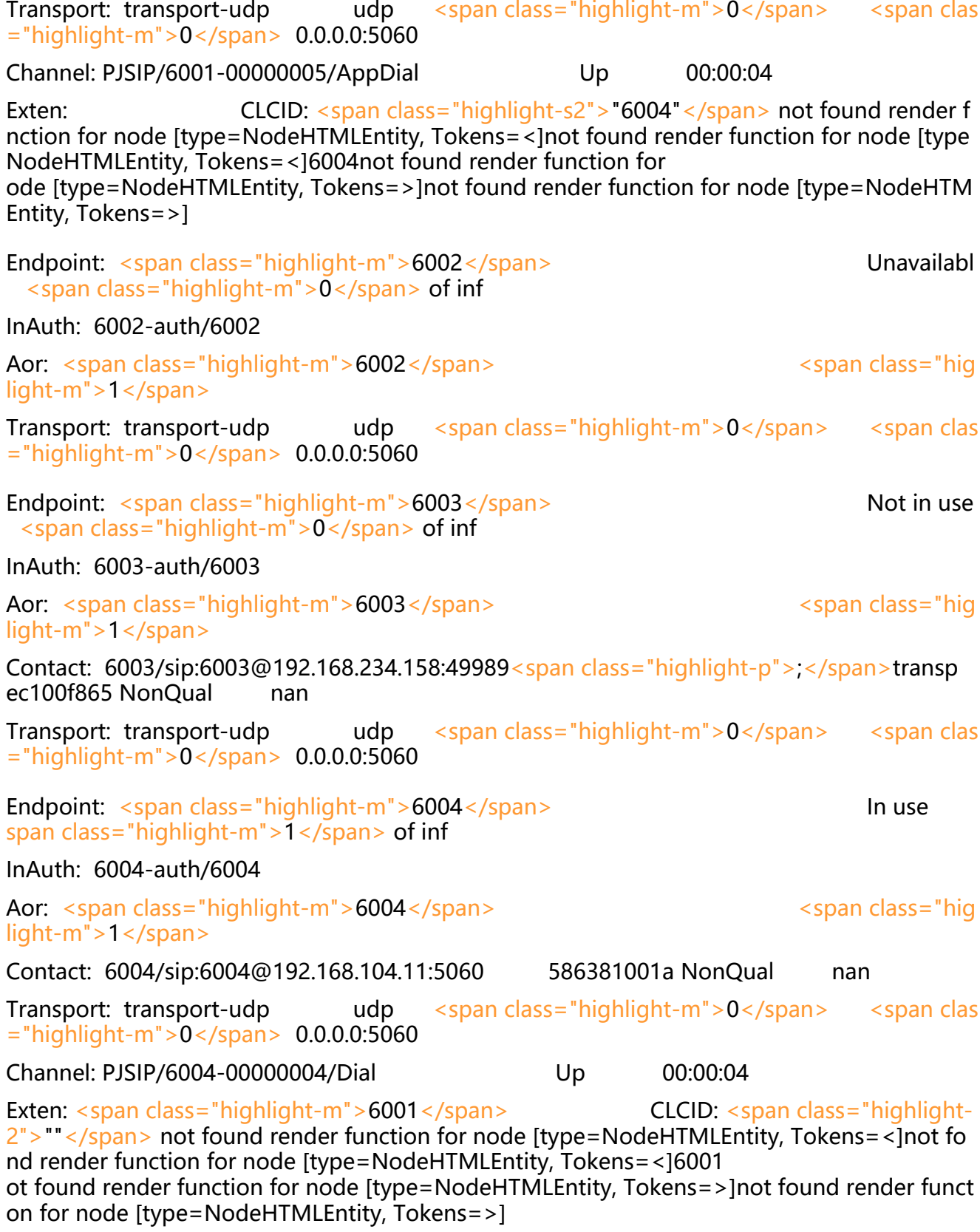

Objects found: <span class="highlight-m">4</span>

</code></pre>

<script async src="https://pagead2.googlesyndication.com/pagead/js/adsbygoogle.js"></scr pt>

```
<!-- 黑客派PC帖子内嵌-展示 -->
```

```
<ins class="adsbygoogle" style="display:block" data-ad-client="ca-pub-5357405790190342"
data-ad-slot="8316640078" data-ad-format="auto" data-full-width-responsive="true"></in
\overline{\phantom{0}}<script>
  (adsbygoogle = window.adsbygoogle \parallel []).push(\parallel);
</script> 
<p>有条件的情况下建议可以考虑使用 IAX 分机替代 SIP 分机,这样只需要 NAT 打通一个 UDP 端
就能通话,而不用像 SIP 那样要考虑 ALG,ICE,STUN 等方案</p> 
<p>下面是新增一个 IAX 分机的用例</p> 
<pre><code class="language-bash highlight-chroma">opkg update
opkg install asterisk16-chan-iax2
</code></pre>
<p><code>/etc/asterisk/iax.conf</code></p> 
<pre><code class="language-bash highlight-chroma"><span class="highlight-o">[</span>
eneral<span class="highlight-o">]</span>
<span class="highlight-nv">bindport</span><span class="highlight-o">=</span><span cl
ss="highlight-m">4569</span>
<span class="highlight-nv">bindaddr</span><span class="highlight-o">=</span>0.0.0.0
<span class="highlight-nv">iaxcompat</span><span class="highlight-o">=</span>yes
<span class="highlight-nv">nochecksums</span><span class="highlight-o">=</span>yes
<span class="highlight-nv">disallow</span><span class="highlight-o">=</span>all
<span class="highlight-nv">allow</span><span class="highlight-o">=</span>ulaw
```
<span class="highlight-o">[</span>6010<span class="highlight-o">]</span>

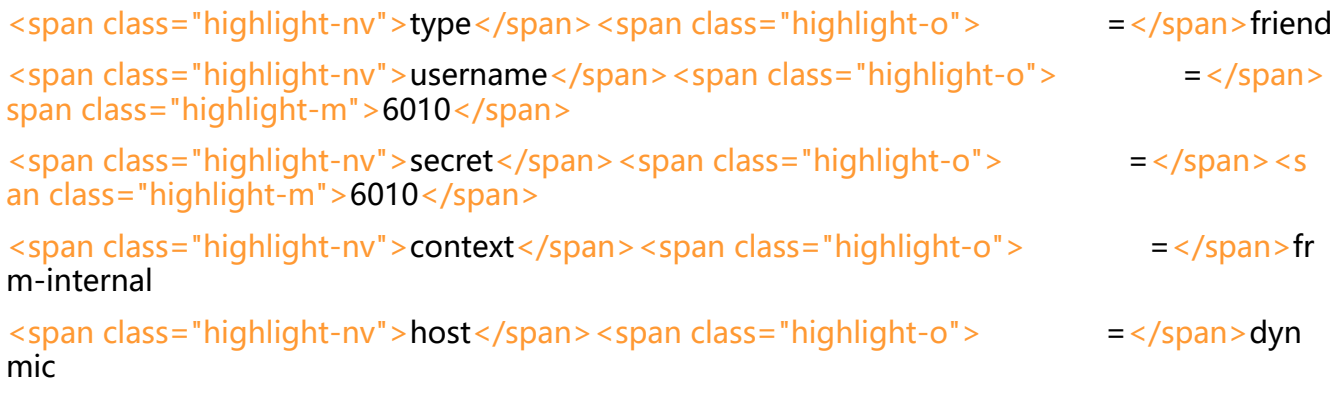

<span class="highlight-nv">callerid</span><span class="highlight-o"> =</span>6 10not found render function for node [type=NodeHTMLEntity, Tokens=<]not found render function for node [type=NodeHTMLEntity, Tokens=<]6010 ot found render function for node [type=NodeHTMLEntity, Tokens=>]not found render funct on for node [type=NodeHTMLEntity, Tokens=>]

</code></pre>

<p><code>/etc/asterisk/extensions.conf</code></p> <pre><code class="language-bash highlight-chroma"><span class="highlight-o">[</span>f om-internal<span class="highlight-o">]</span> <span class="highlight-nv">exten</span> <span class="highlight-o">=</span>&gt; 6010,1 Dial<span class="highlight-o">(</span>IAX2/6010,60,Trg<span class="highlight-o">)</spa

> </code></pre> <p>由于 3G modem 还没到货, 所以目前先更新到这里, 等到货后继续配置。</p> <p>12 月 27 号收货,继续更,用到的型号是 Huawei K3765.</p> <p><img src="https://static.hacpai.com/images/img-loading.svg" alt="K3765 3G modem 1" ata-src="https://imgur.com/download/9xwn9qq"></p> <p><img src="https://static.hacpai.com/images/img-loading.svg" alt="K3765 3G modem 2" ata-src="https://imgur.com/download/DmUkFB8"><br> K3765 3G modem</p> <p>在 openwrt 下配置 dongle 设备, 请结合实际数据配置</p> <p><code>/etc/asterisk/dongle.conf</code></p> <pre><code class="language-bash highlight-chroma"><span class="highlight-o">[</span> eneral<span class="highlight-o">]</span> <span class="highlight-nv">interval</span><span class="highlight-o">=</span><span clas ="highlight-m">20</span> <span class="highlight-o">[</span>defaults<span class="highlight-o">]</span> <span class="highlight-nv">context</span><span class="highlight-o">=</span>dongle-in <span class="highlight-nv">group</span><span class="highlight-o">=</span><span class "highlight-m">0</span> <span class="highlight-nv">exten</span><span class="highlight-o">=</span>+862022221 34 <span class="highlight-o">[</span>dongle0<span class="highlight-o">]</span> <span class="highlight-nv">imei</span><span class="highlight-o">=</span><span class= highlight-m">123451234512345</span> </code></pre> <p>通过 asterisk 控制台查一下设备状态,</p> <pre><code class="language-bash highlight-chroma">asterisk -rvvvv RiWifi\*CLI> dongle show devices ID Group State RSSI Mode Submode Provider Name Model Firmware IMEI IMSI Number dongle0 <span class="highlight-m">0</span> Free <span class="highlight-m">16 /span> <span class="highlight-m">3</span> <span class="highlight-m">3</span> F FFFFFFFFFFFF K3765 11.126.03.04.521 <span class="highlight-m">123451234512345</sp n> <span class="highlight-m">123451234512345</span> Unknown </code></pre> <p>接下来新增呼出、呼入的分机配置</p> <p><code>/etc/asterisk/extensions.conf</code></p> <pre><code class="language-bash highlight-chroma"><span class="highlight-o">[</span>f om-internal<span class="highlight-o">]</span> <span class="highlight-nv">exten</span> <span class="highlight-o">=</span>&gt; \_1.,1,D al<span class="highlight-o">(</span>Dongle/g0/<span class="highlight-si">\${</span><sp n class="highlight-nv">EXTEN</span><span class="highlight-p">:</span><span class="hig light-nv">1</span><span class="highlight-si">}</span><span class="highlight-o">)</span <span class="highlight-p">;</span>呼出设置,结合实际,我这边是加了<span class="highligh -s2">"1"</span>这个前缀,例如我的 SIP 分机要拨打 10011,那么拨号就是 <span class="highligh -m">110011</span> <span class="highlight-o">[</span>dongle-in<span class="highlight-o">]</span> <span class="highlight-nv">exten</span> <span class="highlight-o">=</span>&gt; +8620 2221234,1,Dial<span class="highlight-o">(</span>IAX2/6010,60,Trg<span class="highlight- ">)</span> <span class="highlight-p">;</span>呼入设置,我这边就是配置成所有呼叫直接转到 AX-6010 分机,复杂点的可以做 IVR,号码本,不过只有一路的电话就不需要搞这么复杂了。 </code></pre> <script async src="https://pagead2.googlesyndication.com/pagead/js/adsbygoogle.js"></scr pt> <!-- 黑客派PC帖子内嵌-展示 -->

```
<ins class="adsbygoogle" style="display:block" data-ad-client="ca-pub-5357405790190342"
data-ad-slot="8316640078" data-ad-format="auto" data-full-width-responsive="true"></in
> 
<script>
  (adsbygoogle = window.adsbygoogle || \cdot ||]).push(\{\});
</script> 
<p>最后,拨号测试</p> 
<p>呼入测试</p> 
<p><img src="https://static.hacpai.com/images/img-loading.svg" alt="呼入测试 1" data-src=
```
https://imgur.com/download/CLUS64M"></p> <p><img src="https://static.hacpai.com/images/img-loading.svg" alt="呼入测试 2" data-src= https://imgur.com/download/T3Kmb0q"></p>

<p>呼出测试</p>

<p><img src="https://static.hacpai.com/images/img-loading.svg" alt="呼出测试 1" data-src= https://imgur.com/download/QaWepPM"></p>

<p><img src="https://static.hacpai.com/images/img-loading.svg" alt="呼出测试 2" data-src= https://imgur.com/download/yiUZCUe"></p>

<p>refer: <a href="https://link.hacpai.com/forward?goto=https%3A%2F%2Fwww.ppuu.org% F2019%2F12%2Fopenwrt-asterisk-dongle-gsm-to-sip%2F" target=" blank" rel="nofollow ugc >https://www.ppuu.org/2019/12/openwrt-asterisk-dongle-gsm-to-sip/</a></p>